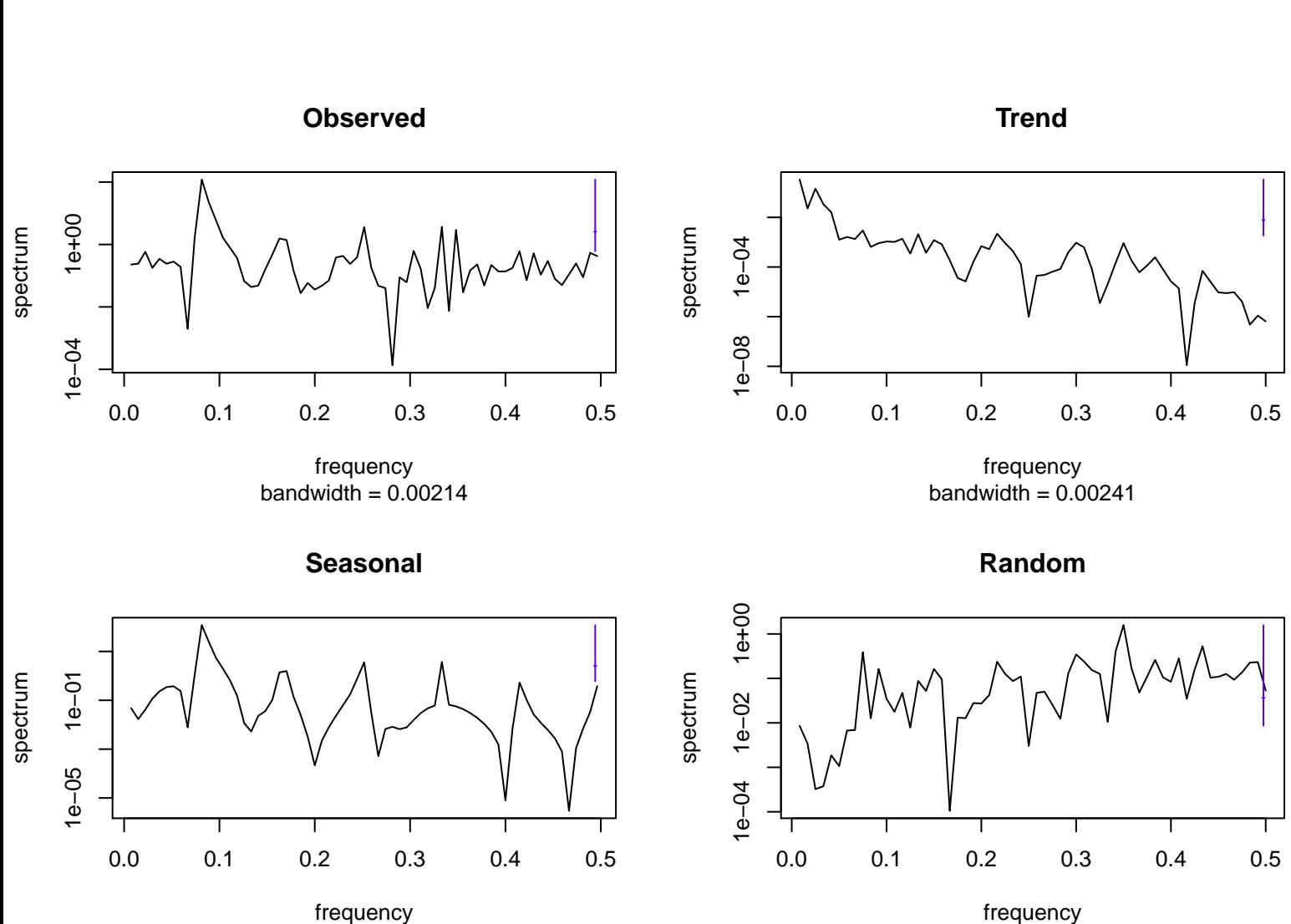

bandwidth  $= 0.00241$ 

bandwidth = 0.00214